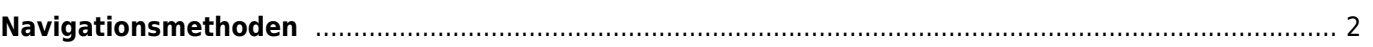

 $\leftarrow$ 

c:geo User Guide - [manual.cgeo.org](http://manual.cgeo.org) extends the contract of the Creation date: 2025/04/04 04:49

## <span id="page-1-0"></span>**Navigationsmethoden**

Name With Silver

Size Other

Geocode GC50JRC Distance 4986 mi

Difficulty 2.5 of 5 ★ Terrain 2.0 of 5  $\bigstar$ Rating 4.0 of 5  $\bigstar$ 

Favorite 46 (36%) Owner PippiLongs

Hidden July 10, 20 Location Washingto

п.

Coordinates N 47° 38.4

Recent logs **e** 

Stored in device about 2 hours ago

Lists: Stored

Type Multi-cache

O With Silver Be... **⊙** 

Compass

Other external apps

Navigation (Driving)

Navigation (Walking)

Navigation (Bike)

Navigation (Transit)

Maps.me

**Google Maps Directions** 

Map

Beim Aufruf des Navigationsmenüs zu Koordinaten wird dasfolgende Menü angezeigt, in dem du die passende Navigationsmethode wählen kannst.

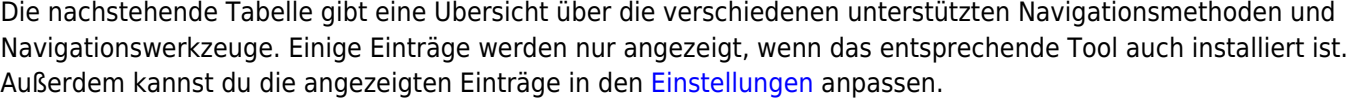

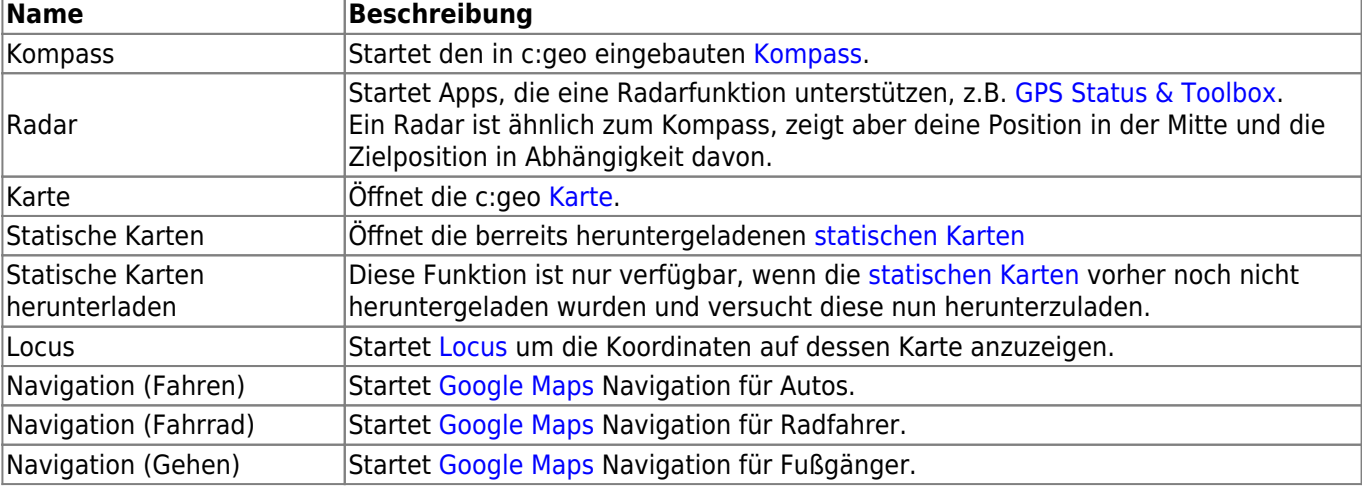

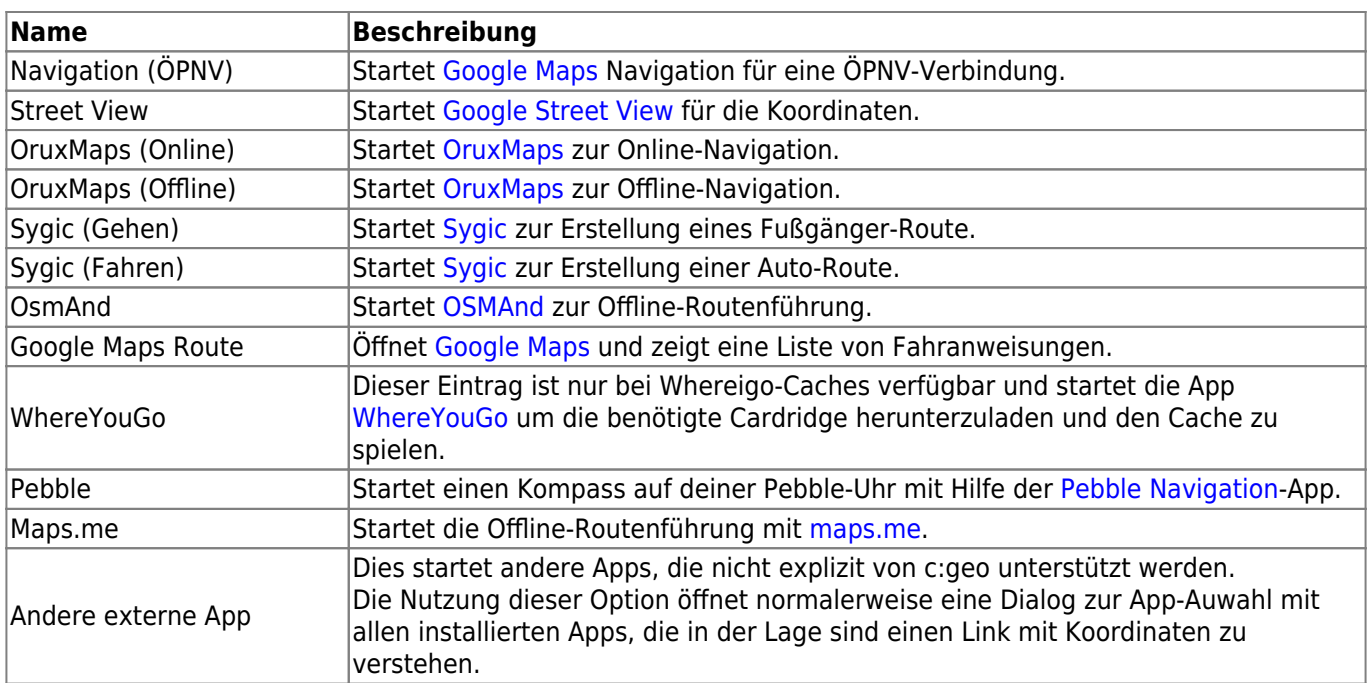